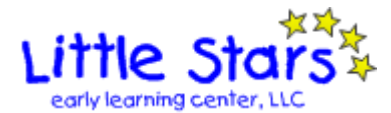

# **CHILD REGISTRATION FORM**

This form allows you to register your child/children at Little Stars Early Learning Center, LLC . One week of tuition and a non-refundable \$30 registration fee must be submitted for each child on this form. When this form is approved and the fees have been received, your child (children) will have a guaranteed placement at Little Stars. This information will be kept on file until your account has been paid in full and you no longer have any children registered.

## **Child Information**

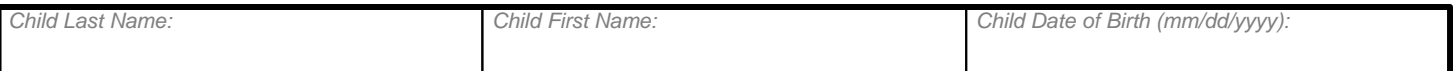

## **Parent/Payee #1 Information**

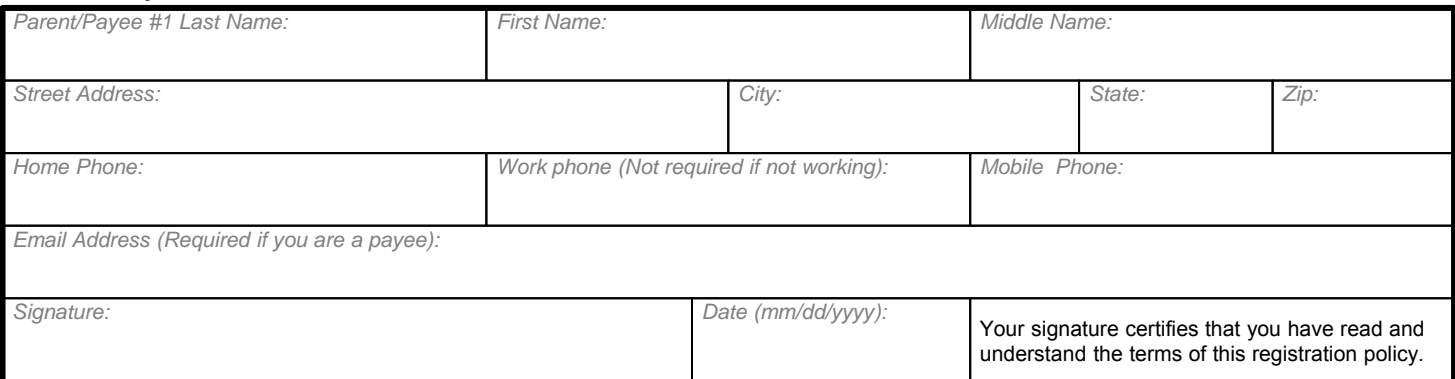

## **Parent/Payee #2 Information**

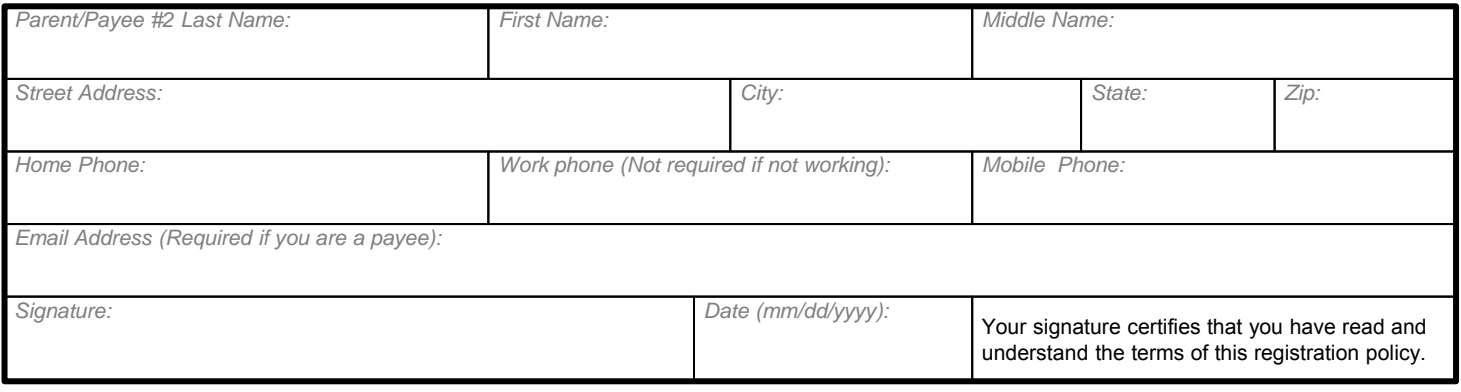

When you are finished click the "SUBMIT" button to the right. You will be notified of errors requiring correction. You can save the form and finish it later. When the form has passed all checks it will be locked from further You can save the form and finish it later. When the form has passed all checks it will be locked from further changes. You will be able to save it to your computer and print copies for signature/submission and records.

# **INFORMATION BELOW FILLED IN BY LITTLE STARS**

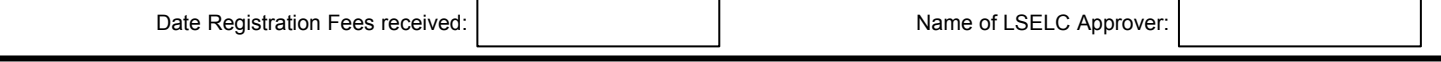